## GUÍA DE USO DE SERVICIOS VIRTUALES

Servicios Virtuales es la plataforma tecnológica que UNAPEC pone a disposición de sus estudiantes para que realicen los procesos académicos y administrativos relativos a su vida universitaria. Servicios Virtuales consta de dos plataformas integradas denominadas PORTAL ESTUDIANTIL, dedicada a servicios y consultas, y PORTAL UNAPEC VIRTUAL, dedicada a los procesos. A continuación detallamos el contenido de cada una.

## **PORTAL ESTUDIANTIL**

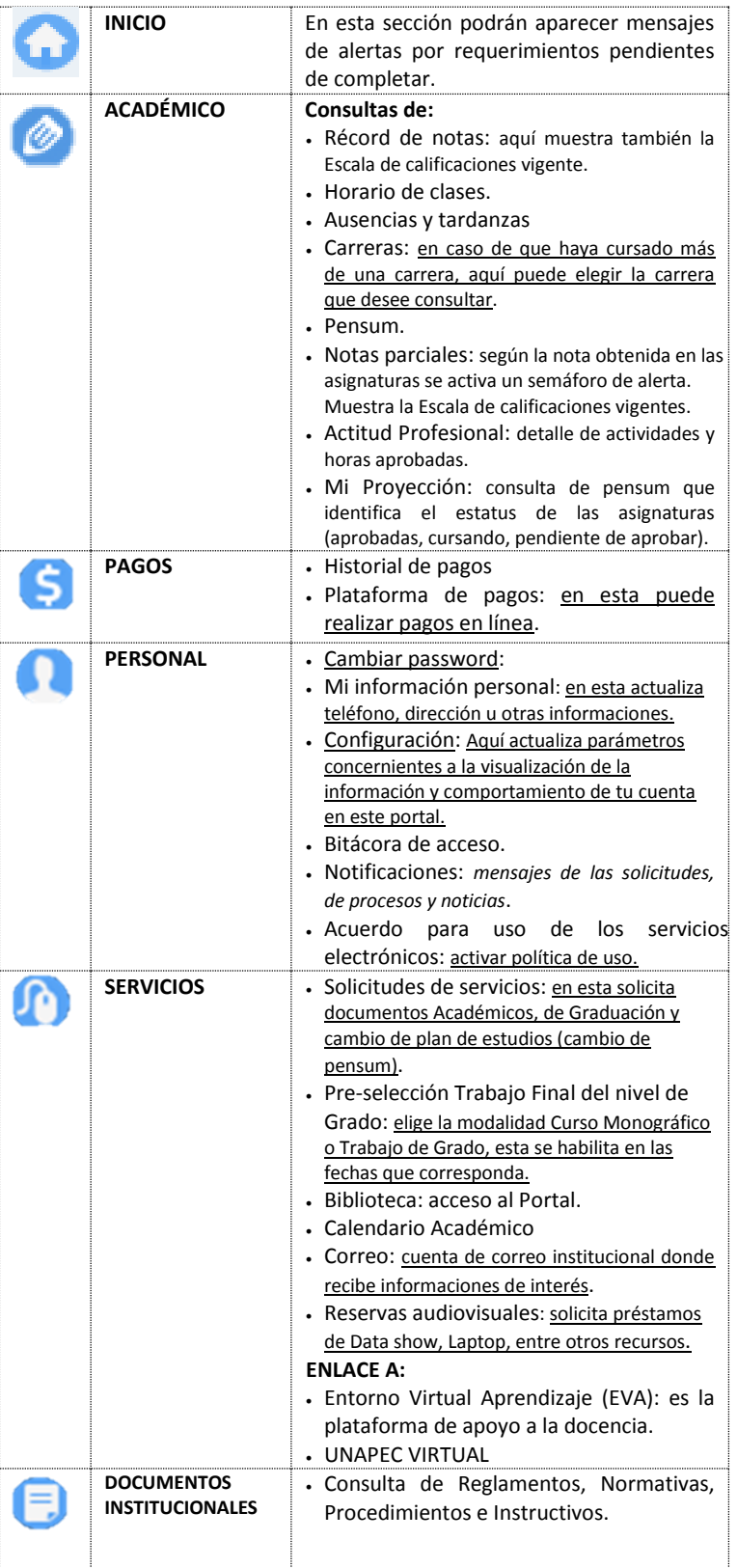

## **PORTAL UNAPEC VIRTUAL**

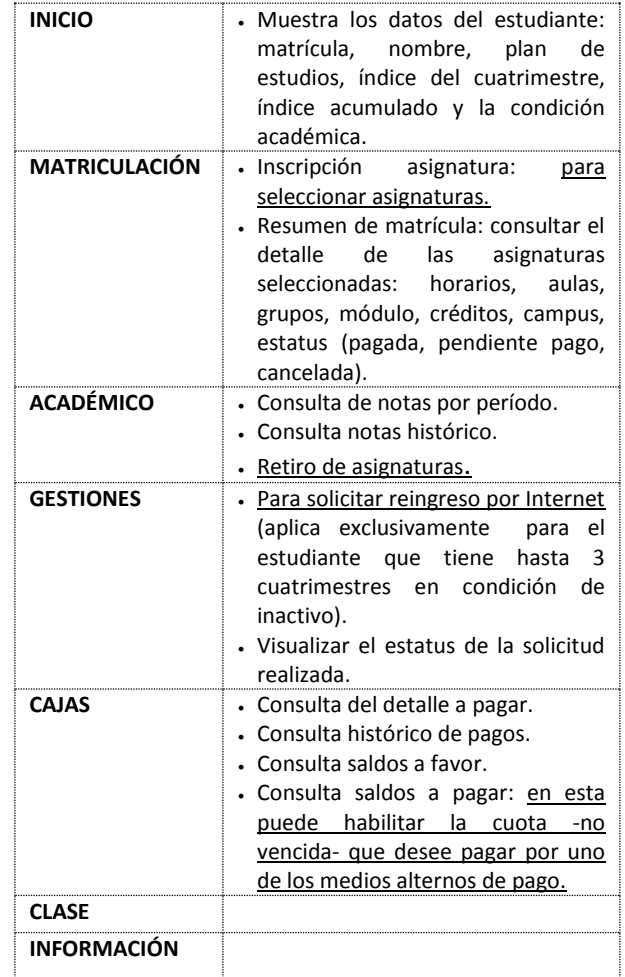

Servicios Virtuales cuenta con otras plataformas electrónicas dedicadas a procesos específicos, tales como: Admisión, EVA, Biblioteca.

El acceso a los portales de UNAPEC está controlado por la matrícula y contraseña del estudiante.

Según el estatus del estudiante algunas opciones pueden no estar disponibles.